## IN-GROUND DOSED-GRAVITY DISPERSAL AREA **Stepped Elevation Trenches with Washed Aggregate**

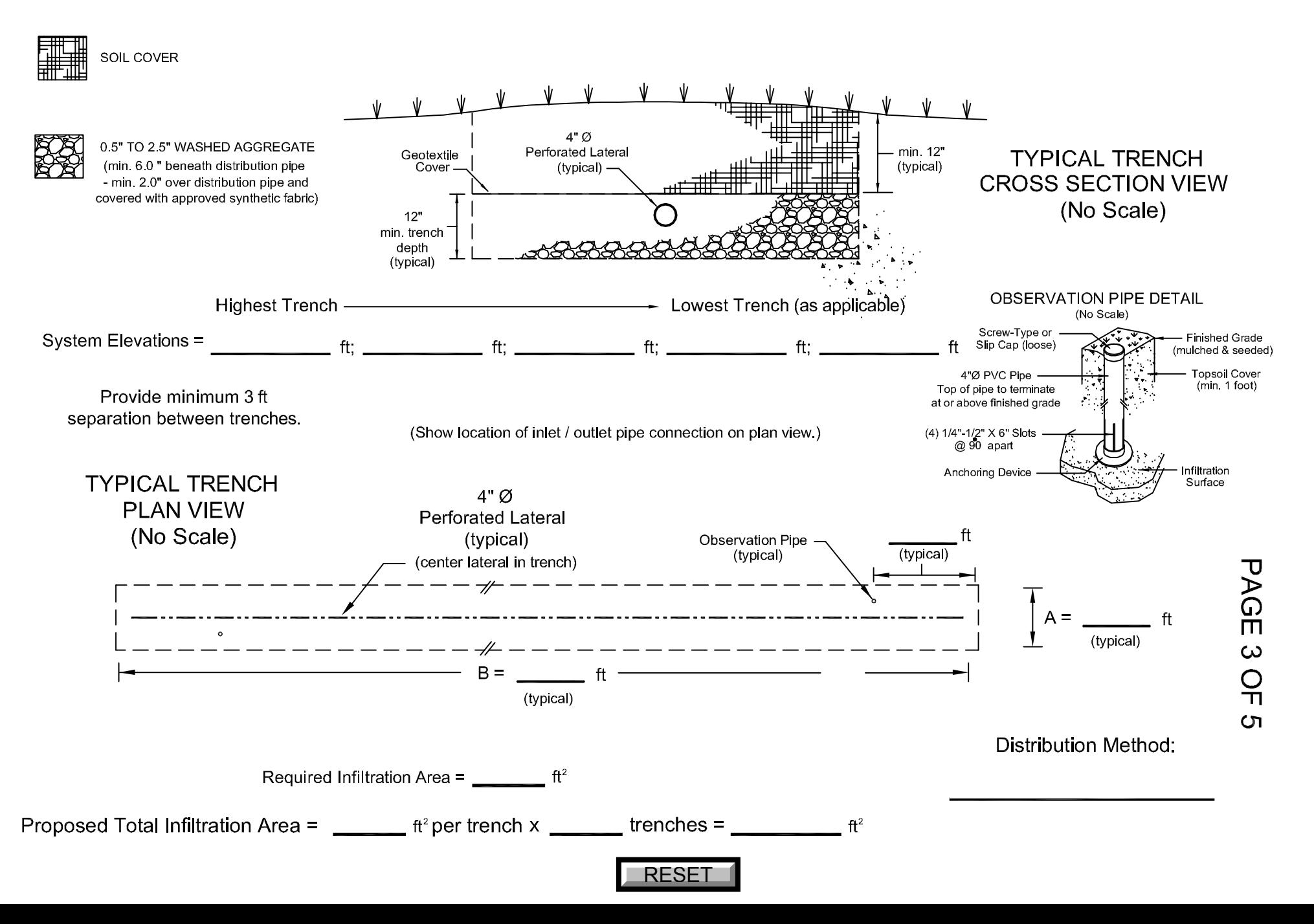